Implement
INotifyPropertyChanged to
notify the binding targets
when the values of properties
change.

×

### Bind to an Existing Object Instance

×

#### **Digital Clock**

×

# Add ApplicationCommands.Cut to TextBox with TextBox.CommandBindings

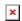

Execute a Method Asynchronously Using a Background Worker Thread

×

Start

```
//File:Window.xaml.cs
using System;
using System.Windows;
using System.ComponentModel;
namespace WpfApplication1
{
public partial class Window1 : Window
{
private BackgroundWorker worker = new BackgroundWorker();
private long from= 1;
```

```
private long to = 200;
private long biggestPrime;
public Window1(): base()
InitializeComponent();
worker.DoWork += new DoWorkEventHandler(worker DoWork);
worker.RunWorkerCompleted
                                                          new
RunWorkerCompletedEventHandler(worker RunWorkerCompleted);
}
private void Start Click(object sender, RoutedEventArgs e)
worker.RunWorkerAsync();
btnStart.IsEnabled = false;
txtBiggestPrime.Text = string.Empty;
}
         void worker RunWorkerCompleted(object
private
                                                      sender,
RunWorkerCompletedEventArgs e)
btnStart.IsEnabled = true;
txtBiggestPrime.Text = biggestPrime.ToString();
}
private void worker DoWork(object sender, DoWorkEventArgs e)
for(long current = from; current <= to; current++)</pre>
biggestPrime = current; } } } [/csharp]
```

#### Track the Progress of a

#### Background Worker Thread

×

Start

```
//File:Window.xaml.cs
using System;
using System.ComponentModel;
using System.Windows;
namespace WpfApplication1
public partial class Window1 : Window
private BackgroundWorker worker = new BackgroundWorker();
private long from = 2;
private long to = 20000;
private long biggestPrime;
public Window1() : base()
{
InitializeComponent();
worker.WorkerReportsProgress = true;
worker.DoWork += new DoWorkEventHandler(worker_DoWork);
worker.RunWorkerCompleted
                                            +=
                                                            new
RunWorkerCompletedEventHandler(worker RunWorkerCompleted);
worker.ProgressChanged += worker ProgressChanged;
}
private void StartStop Click(object sender, RoutedEventArgs e)
```

```
{
worker.RunWorkerAsync();
btnStartStop.IsEnabled = false;
txtBiggestPrime.Text = string.Empty;
}
private void worker RunWorkerCompleted(object
                                                   sender,
RunWorkerCompletedEventArgs e)
{
btnStartStop.IsEnabled = true;
txtBiggestPrime.Text = biggestPrime.ToString();
}
private void worker DoWork(object sender, DoWorkEventArgs e)
{
for(long current = from; current <= to; current++){</pre>
biggestPrime
                    current;
                               int
                                     percentComplete
Convert.ToInt32(((double) current / to)
                                                    100d);
worker.ReportProgress(percentComplete);
System.Threading.Thread.Sleep(10); } private
worker ProgressChanged(object sender, ProgressChangedEventArgs
e) { txtPercent.Text = e.ProgressPercentage.ToString() + "%";
} } [/csharp]
```

## Support the Cancellation of a Background Worker Thread

×

Start

```
//File:Window.xaml.cs
using System;
using System.ComponentModel;
using System.Windows;
namespace WpfApplication1
{
public partial class Window1 : Window
{
private BackgroundWorker worker = new BackgroundWorker();
private long from = 2;
private long to = 2000;
private long biggestPrime;
public Window1(): base()
InitializeComponent();
worker.WorkerSupportsCancellation = true;
worker.DoWork += new DoWorkEventHandler(worker DoWork);
worker.RunWorkerCompleted
                                                             new
RunWorkerCompletedEventHandler(worker RunWorkerCompleted);
}
private void StartStop Click(object sender, RoutedEventArgs e)
if(!worker.IsBusy)
worker.RunWorkerAsync();
btnStartStop.Content = "Cancel";
txtBiggestPrime.Text = string.Empty;
}
else
{
worker.CancelAsync();
}
}
```

```
private void worker_RunWorkerCompleted(object sender,
RunWorkerCompletedEventArgs e)
{
  if(e.Cancelled)
{
   MessageBox.Show("Operation was canceled");
}

btnStartStop.Content = "Start";
txtBiggestPrime.Text = biggestPrime.ToString();
}

private void worker_DoWork(object sender, DoWorkEventArgs e)
{
  for(long current = from; current <= to; current++) {
  if(worker.CancellationPending) { e.Cancel = true; return; }
  biggestPrime = current; } } } } [/csharp]</pre>
```